Volume 14, Issue 2

October, 2011

#### **FCC Executive Committee Officers:** President: Mary O'Connor, 718. 939.4963 **Vice President:** Mary Thompson, 718.353.0878 **Treasurer:** Joe Caruso, 718.357.4251 **Secretary:** Joan Egan, 718.441.6210 **Committee Chairpersons: Administration: Competition:** Mary Thompson **Programs/Education:** Stan Strauss, 718.423.2825 **Field Trips:** Joe Crupi, 718.343.0280; Michael Sender, 718.459.0203 **Membership**: Dianne Rauch, 917.533.7566 Publicity: Adam Holstein,<br>718.463.5538 **PFLI Delegate:** Ron Caldwell, 917.806.6170 **The Info Sheet:** Dorothy Gist, 516.328.3776; Pat Burns, 718.591.7067; Ron Caldwell **Website:** Ramiro Agredo, 718.664.7366 , Ron Caldwell, 917.806.6170 **Additional Members:** Marty Fleischer: 718.591.8246 Dennis Golin: 718.749.0643 Helen Repstad:718.845.4477

**[www.flushingcameraclub.org](http://www.flushingcameraclub.org)** Meetings: 7:30 pm, 1st, 3rd, 5th Wednesdays at Flushing Hospital, Auditorium, 45 Ave & Parsons Blvd., Flushing. Park on street or in lot across the street from Hospital. Parking ticket MUST be validated by the Camera Club.

**Dues:** \$40.00 for individual \$60.00 for family;\$20.00 for students: up to 23 yrs.

# **The Info Sheet<br>FLUSHING CAMERA CLUB** ... in our 40th year

*Member: Photographic Federation of Long Island (PFLI)*<br>Member: Photographic Society of America (PSA) "Together in friendship may we learn the art of photography"

# **Dedication and Reception by Flushing Hospital To Thank Flushing Camera Club for its "Picture Perfect" Donation Wednesday, October 5, 2011**<br>7:00pm: Hospital's Dedication to FCC **(Hal way adjacent to Hospitalís main lobby where photos are hung)**

**7:30pm: Reception in Hospitalís Board Room** 

Flushing Hospital is hosting a Dedication and Reception for the Flushing Camera Club on

Flushing Hospital is hosting a Dedication and Reception for the Flushing Camera Club on<br>Wednesday, October 5, 2011, as a "thank you" for the "Picture Perfect" donation to the Hospital.<br>The pictures have been hung in the lo

We have changed the FCC meeting schedule for October to allow time for the Dedication,<br>Reception and a program.<br>**October 5** – The Reception will be followed by a program in the Auditorium on Layers in

Photoshop /Photoshop Elements presented by Ron Caldwell.

**October 19** – The second competition. The deadline for submission of digital images to the digital images mailbox is October 12.

the digital images mailbox is October 12.<br>Flushing Hospital is planning a press release to publicize the October 5<sup>th</sup> Dedicat Reception. Marty Fleischer has provided information to them on club history and the length of time we have been meeting at the hospital.

It is important for us to have a good turnout for the October 5<sup>th</sup> Dedic meeting. Please plan on attending to honor our fellow members who contributed images<br>and to give the Hospital staff an opportunity to meet members of the Flushing Camera<br>Club. Spouses and guests are welcome to attend as al and to give the Hospital staff an opportunity to meet members of the Flushing Camera<br>Club. Spouses and guests are welcome to attend as always at our meetings.<br>Alary O'Connor -

## **OCTOBER:**

5: 7:00pm Flushing Hospital's Dedication and Reception for Flushing Camera Club<br>5: Layers in Photoshop/Photoshop Elements by Ron Caldwell 19: 7:30pm Competition #2, Judge: TBA **NOVEMBER:** 5: Layers in Photoshop/Photoshop Elements by Ron Caldwell<br>19: 7:30pm Competition #2, Judge: TBA<br>**NOVEMBER:**<br>2: 7:30pm Competition #3, Judge: TBA<br>16: 7:30pm <sup>«</sup>Looking Back, My Memories as a Photographer" by John Brokos, Fr **DECEMBER:** 7: 7:30pm Competition #4, Judge: TBA21:7:30pm: Holiday Party & "Creative" Portfolio: How I Can Be Creative. Members to present a small portfolio (limited to 15 images) restricted to "creative" – i.e., creative image – not just crazy Photoshop.

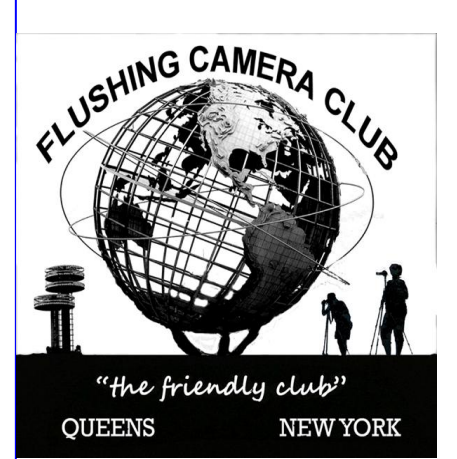

## **Happy Birthday To You!**

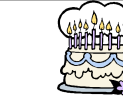

**11: Joe Caruso 12: Joe Crupi 25: Judy Diaz**

**28: Marty Neff 31: Henry Szczepanski**

**BIRTHDAYS**: We inadvertently missed **Eugene Fhis Summer."**<br>**BIRTHDAYS:** We inadvertently missed **Eugene**<br>**Forsythe's** September 24 birthday. Eugene: Belated taken this sumn **birthday greetings and our wishes for a great year and many more birthdays.**

**Lucy Pearce:** We listed Lucy's birthday in September, **early start with our birthday wishes!**

#### **NEW MEMBERS who joined FCC in September:**

**Jim Huang: Visited FCC Exhibit at Flushing Library** 

**Olga Solamanca:** Invited by Victor Fischera

**David de la Rocha:** Visited FCC Website

**WELCOME** to our new members  $\ldots$  we're very **pleased to have you as fellow photographers.**

**Mer**<br>to c.<br>-- **JOAN EGAN:** We're encouraging Joan to follow the **JOAN EGAN:** We're encouraging Joan to follow the<br>doctors' orders... and we're looking forward to her speedy return to the FCC. We hope it will be soon.

**RON CALDWELL** and his wife, Shirley, will become speedy retail to the rice. We hope it will be soon.<br>**RON CALDWELL** and his wife, Shirley, will become<br>snowbirds as of the end of October. While we're battling **RON CALDWELL** and his wife, Shirley, will become  $\overline{E}$ <br>snowbirds as of the end of October. While we're battling the snow, ice and other winter challenges, they'll be enjoying the Florida sunshine and warmth.

While in Florida, Ron will continue to assist with preparation of the monthly newsletter. He says he'll be as close as the telephone and Internet!

**Ron: Best wishes as you embark on this new** as close as the telephone and interfed.<br>Ron: Best wishes as you embark on this new<br>experience. Don't be surprised if a Field Trip is **planned to your Florida home area!!!**

### **A NIGHT OF IMAGES AND LAUGHTER by Pat Burns**

Wednesday night September  $7^{\rm th}$  was the start of my fourth year as a member of the Flushing Camera Club and what a start it was! First of all my hat is off to Stan Strauss and Tom Mrwik for providing a real class act in doing an exceptional start it was! First of all my hat is off to Stan Strauss and Tom<br>Mrwik for providing a real class act in doing an exceptional<br>job of coordinating the presentation of the club members' Mrwik for providing a real class act in doing an exceptional<br>job of coordinating the presentation of the club members'<br>images for the night's program of *"What I Photographed* job of coordinating to<br>images for the night<sup>?</sup><br>This Summer.<sup>*"*</sup>

About a dozen club members provided images they had taken this summer while on vacation or on photographic field trips or a combination of both, with day excursions at local<br>Parks, Street Festivals or Photographic Events, and the<br>always reliable, "My Back Yard" for flowers and bugs. No Parks, Street Festivals or Photographic Events, and the matter how the images were achieved the fun part was in always reliable, "My Back Yard" for flowers and bugs. No<br>matter how the images were achieved the fun part was in<br>the presentation to your friends at the club…and fun it was, with lots of joy and laughter along with the well-deserved he presentation to your friends at the club…and fun it was,<br>with lots of joy and laughter along with the well-deserved<br>Oohs and Aahs' of future competition images… The night's fun and laughter-filled festivities had to end, making this first Flushing Camera Club meeting of the season most delightful with the hope of more creative, informative and pleasure filled evenings to come. Lucy Pearce: We listed Lucy's birthday in September, always reliable, "My Back Yard" for flowers and bugs. No<br>but actually it's in January! Lucy: we wanted to get an anatter how the images were achieved the fun part was in Apologies to Eugene and Lucy for these birthday errors. Gohs and Aahs' of future competition images... The night's

> **WEBSITE:** Visit our Website (www.flushingcameraclub. org) to remain abreast of all the new features and activities! **Members***<sup>í</sup>* **Gallery:** To keep our Website current, we need

**Members' Gallery:** To keep our Website current, we need to change members' photos in our Members' Gallery.

**APPEAL: We need 6-10 images from youforyour space in the Gallery.**

**Events Gallery:** Let's showcase our FCC happenings in our Events Gallery. We need to post images from our trips, meetings, events, etc**.**

**Ramiro Agredo is our point person. Talk with him about posting your images.**

**Your first 10,000 photographs are your worst.<sup>î</sup> - Henri Cartier-Bresson**

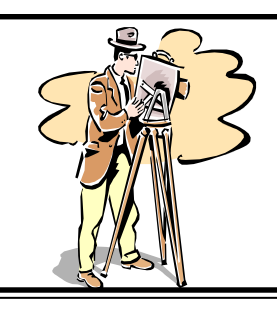

### **SUGGESTION BOX**

**Our Suggestion Box is located at the Greetersí Table .... Weíre anxious to hear from you.Thanks much!**

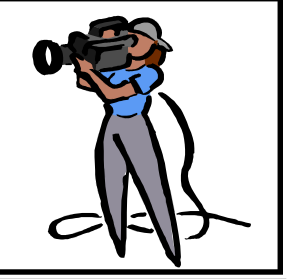

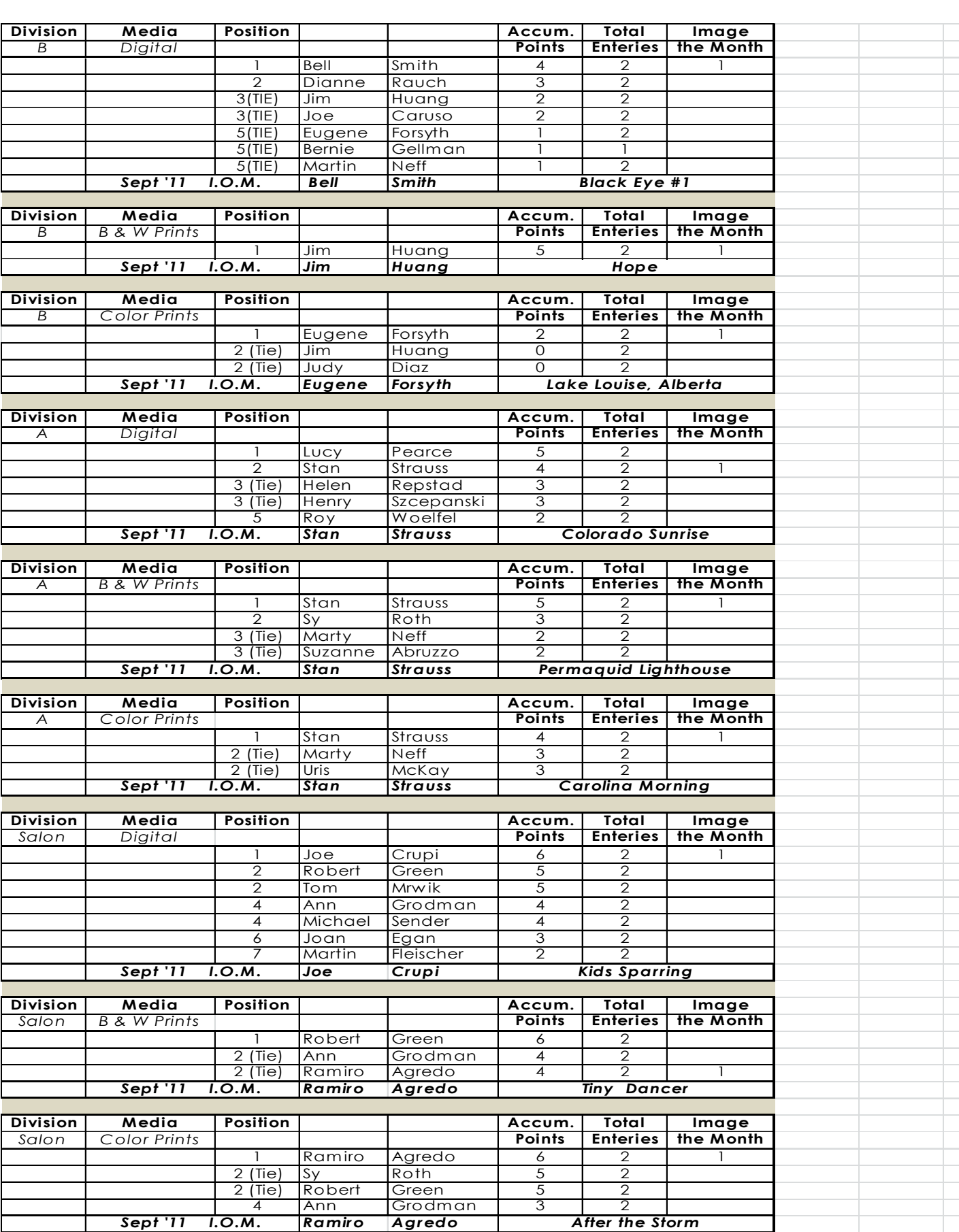

#### **SPOTLIGHT ON** *ÖÖÖ***... Adam Holstein**

I guess the Spotlight is on me for this month. I am going to follow the guidelines provided by Dorothy. So here it goes.

My first involvement with photography was in college about 1975, *My first involvement with photography was in college about*<br>1975, yep, film camera and darkroom "exposure" and enjoying shooting black and white film most of all. Since to do ... I can't promise anything ... but I'll give it a try... college and up until the past couple of years I did not follow up at all. I guess life, the pursuit of my career as a school psychologist and then postgraduate work toward becoming a psychoanalyst then family took hold and steered my life in a whole different direction. I then started to take interest in taking pictures again when I got involved in day care centers and wanted to take pictures of the children I worked with. I asked the school photographer what camera he recommended and told me the Nikon D60. Which I promptly purchased. It did not last long as I wanted to see<br>Us nisting what I had for sale to hand out at our club's first the pictures live at times and it was a feature not on the D60. As luck would have it I went on Craigslist and found a D90 cheap and relatively new, then some nice lenses. Doo. As luck would have it I went on Craigslist and lound a<br>D90 cheap and relatively new, then some nice lenses.<br>Then one Halloween night at a neighbor's house I was

unsuccessfully shooting pictures in a dark house. Who I had big hopes for a quick sale... should also be a neighbor but the one and only Dr.<br>Muratore. Not only was he extremely helpful in his advice, but he helped pass the night away with his numerous and Fuji camera kit for sale in our club's newsletter, dismayed long stories. One of his wonderful suggestions was that I should come and check out the Flushing Camera Club. So all of you can blame him for my presence for the past year open to me  $\dots$  I went out with my freshly printed For Sale, and years to come!

While my initial motivation to take up photography again was children, interesting enough most of my photography seems to be involving shooting landscapes and animals. I AKA, BDA Corner Deli... find taking pictures of children very, very difficult. I do not feel I capture the moment. As a matter of fact I still feel pretty inadequate in getting the shots *<sup>ì</sup>*just right*<sup>î</sup>* not matter what I am shooting. I like trying to capture the light on tree trunks in Bowne Park near me as I walk around in the mornings with my dog Lucy. This of course is a conflict as she is always pulling to sniff something, and for some reason my pictures come out blurry. Can anyone help me months... he'll be back for in the New Year 2012... here?

My next biggest challenge is to learn Photoshop. I get through the guided editing pretty easily, but the idea of layer and all the tools on the full edits still overwhelm me. The steps or not." But each workshop helps a little in that area, each competition teaches me how to be critical of my shots and learn from those experiences as well.

So that is pretty much it. I have been enjoying coming to the club meeting all of you and I look forward to sharing my life through my pictures and sharing time with each of you.

## **HOW TO QUICKLY SELL JUST ABOUT ANYTHING INCLUDING YOUR CAMERA EQUIPMENT IN <sup>7489</sup> STEPS OR NOT<sup>î</sup> <sup>Ö</sup> by Pat Burns** To make <sup>a</sup> long story short *<sup>Ö</sup>* which for me is very hard

**to y Pat Burns**<br>To make a long story short ... which for me is very hard<br>to do ... I can't promise anything ... but I'll give it a try...

#### **Part One:**

I am pleased that our camera club has taken the initiative to have a classified section in our club's newsletter, providing our members with a quick and easy way of notifying others that they have an item for sale or trade  $\ldots$ I quickly snapped a photo of the camera equipment I wanted to sell, I added a few words about the camera and what extras I am offering for sale and sent it off to the wanted to sell, I added a few words about the camera<br>and what extras I am offering for sale and sent it off to the<br>September Newsletter… I even printed up a few flyers and what extras I am offering for sale and sent it off to the<br>September Newsletter… I even printed up a few flyers<br>outlining what I had for sale to hand out at our club's first meeting of the new season. I left the flyers on the greeting table at our Opening Meeting with the hope that<br>someone just might have a need for my well maintained<br>camera equipment and read my flyer or take one home... someone just might have a need for my well maintained<br>camera equipment and read my flyer or take one home...<br>I had big hopes for a quick sale... I had big hopes for a quick sale...<br>September 12<sup>th</sup> 2011 ... After about 12 days of having my

September 12<sup>th</sup> 2011 … After about 12 days of having my<br>Fuji camera kit for sale in our club's newsletter, dismayed that not one person showed any interest in my well manicured camera equipment, that left only one avenue that not one person showed any interest in my well-<br>manicured camera equipment, that left only one avenue<br>open to me ... I went out with my freshly printed For Sale, manicured camera equipment, that left only one avenue<br>open to me … I went out with my freshly printed For Sale,<br>Fuji Camera Kit flyer's in hand…I was going to post a few Fuji Camera Kit flyer's in hand... I was going to post a few around my neighborhood ... armed with a roll of Scotch tape and a staple gun... my first stop was the Coffee Shop on the corner of 164<sup>th</sup> Street and 69<sup>th</sup> Avenue, tape and a staple gun... my first stop was<br>Shop on the corner of 164<sup>th</sup> Street and 69<sup>t</sup><br>AKA, BDA Corner Deli…

I was to meet Jim Huang there ... Flushing Camera i was to meet Jim Huang there … Flushing Camera<br>Club's newest member… He had emailed me wanting to know if I would enter for him, 4 printed images of his for Club's newest member... He had emailed me wanting to<br>know if I would enter for him, 4 printed images of his for<br>the October competition ... he said that he had already the October competition ... he said that he had already that he was on his way to Shanghai, China for 3 given 4 images for this month's competition to Mary...and that he was on his way to Shanghai, China for 3<br>months… he'll be back for in the New Year 2012…<br>Naturally I said yes, that I would be most honored… **End of part one of: <sup>ì</sup>How to quickly sell just about**

## **anything including your camera equipment in 7489** End of part one of: "How to quickly sell just about

- Part Two continues on page 5

# **How to quickly sell just about anything steps ornot<sup>î</sup> by: Pat Burns continued <sup>Ö</sup>... including your camera equipment in 7489**

#### **Part Two:**

As I sat in the coffee shop brewing a hot cup of tea and watching seven sad spinsters sipping a single glass of Bethp<br>sarsaparilla through slim slick straws and sharing a<br>lightly buttered toasted corn muffin... I asked the store sarsaparilla through slim slick straws and sharing a owner if I can post my flyers to sell my pampered Fuji "Exclu<br>Camera Kit in his stores window. He read the flyer and **Voting**<br>asked me if that was a firm price... I said no... he made PFLI is Camera Kit in his stores window. He read the flyer and asked me if that was a firm price... I said no... he made<br>an offer... I accepted and tossed in an old tripod with a poorly mended crank handle that I had gathering dust in my closet for the past three years.

One day soon we will all have to sit down and I will tell you all the complete story from beginning to end, using all 7489 steps!

**Oh***<sup>Ö</sup>* **by theway this is the END!**

#### **PHOTO ITEMS: SELL, SWAP, DONATE!**

The FCC serves only as an information channel and is not responsible for anything related to a photography sale. Everything related to the sale must be worked out between the seller & buyer. This listing does not constitute an endorsement or approval of these items by FCC.

#### **A. 8800 Coolpix, 8 mg**

3 batteries

2 sandisks 512 mb; 2 sandisks 2 gb, 1 circular polarizer

- 1 battery charger
- 1 remote
- 1 manual

1 Minolta auto 132x flash; also for Panasonic, Sony, Olympus. Package: \$250.00.

**Contact: Michael Sender:** [msender33@yahoo.com](mailto:msender33@yahoo.com)

#### **B. 2 complete sets of GIOTTOS M621 Quick**

**Release Assembly with Allen Key @ \$35.00 each.** Each GIOTTOS M621 assembly comes supplied with a Release Assembly with Allen Key @ \$35.00 each.<br>Each GIOTTOS M621 assembly comes supplied with a<br>short quick release plate ...strong and sturdy built to last and to hold firmly and safely the heaviest of 2 sandisks 51<br>1 battery char<br>1 remote<br>1 manual<br>1 Minolta auto<br>1 Minolta auto<br>**Contact: Micl<br>B. 2 complete<br>Release Asse**<br>Each GIOTTC<br>short quick rel<br>last and to hol cameras.<br>1 long 5.5' Quick Release Plate for the M621 @ \$20.00

**Contact: Pat Burns:** [jsnpops323@earthlink.net](mailto:jsnpops323@earthlink.net)

**C.** Wet Darkroom Enlargers: some new (1 in original box), some seldom used. Asking \$50.00 for each. **Contact: Bob Green:** [marty84@juno.com](mailto:marty84@juno.com)

**D. Canon Body (AVC) &** ZOOM lens (35-70), with macro. Plastic wall photo boxes, 8x12. **Contact: Eugene Forsyth:** [Eugene.forsyth@yahoo.com](mailto:Eugene.forsyth@yahoo.com)

#### **PHOTOGRAPHIC FEDERATION OF LONG ISLAND**

**PFLI COMPETITION: Friday, October 14**, Plainview-Old Bethpage Library, Plainview, 7:30pm.

#### **PFLI CREATIVE MONTHLY ON-LINE COMPETITION** ... Exclusively for camera clubs in PFLI.

**Voting begins Friday night October 14, 2011!**

PFLI is sponsoring a new monthly competition category for CREATIVE images, exclusively for PFLI Camera Club Members.

The magic part is that this competition is ONLINE. Here's how it works:

Camera Clubs decide how they will select CREATIVE images. The club will name & size their images and email them in, similar to Digitals.

Three judges will score the images from home. Scoring is the similar to Digitals.<br>Three judges will score the images from home. Scoring is the<br>same as a regular competition—the total of the 3 judges score will be the official PFLI score for the CREATIVE category. same as a regular competition—the total of the 3 judges score<br>will be the official PFLI score for the CREATIVE category.<br>Club members can vote—Register on the PFLI Creative website to rate the competition images to help select the most popular images each month.

The images will be displayed for members and visitors to view—high scoring and most popular images highlighted. Club members may now use the Global Password (see your club president) to register for their FREE voting account. You do not need to register to submit images through your club, or club president) to register for their FREE voting account. Y<br>do not need to register to submit images through your club<br>to VIEW images."**Website for CREATIVE ON-LINE COMPETITION <sup>Ö</sup> [www.pflicreative.com](http://www.pflicreative.com)**

**THE HISTORY OF PHOTOGRAPHY<sup>î</sup>** will be presented by **THE HISTORY OF PHOTOGRAPHY**" will be presented by<br>Dick Hunt as the PFLI's Opening Class at the Plainview Old-Bethpage Library, Plainview. Sunday., October 16, starting at 2:00pm

**PFLI WEBSITE: [www.pflionline.com;](http://www.pflionline.com;) FCC DELEGATE**: **Ron Caldwell**

**\*\*\*\*\*\***

## **Your Club Members Invited Ö. HOW PFLI JUDGES PHOTOGRAPHS**

Don't miss this interesting and informative presentation by **Dick Hunt.** He will discuss How Photographs are Judged at PFLI and answer your questions too.

**Date:** October 24, 2011 from 7:30pm to 9:30pm **Location:** Bethpage Ice Rink Meeting Rooms Cherry Ave. and Stewart Ave., Bethage, NY

**Map:** <http://g.co/maps/jhbjs>

.

#### **PHOTO HAPPENINGS**

**The following events are not a part of programs by the Flushing Camera Club and are shared forinformation purposes only. By listing the Photo Happenings, this does not constitute an endorsement or approval of the events by the FCC. It is your responsibility to contact the event for details related to fees, hours, exhibits, etc.**

**COMPETITION, sponsored by [www.wantagh.li](http://www.wantagh.li)** No cost to enter. Monthly prizes, including \$100. awards for 5 and 10 time winners. Images must be taken in Wantagh *(i.e. Jones*) Beach State Park, Mill Pond, Wantagh Park, etc.). Large number of PFLI members have won awards over the years. For all details: [www.wantagh.li](http://www.wantagh.li)

**PDN PhotoPlus Expo, Javits Center, NYC. Oct. 26: Seminars. Oct. 27-29, <sup>2011</sup> for Expo.** Ití<sup>s</sup> the only place where you have infinite access to emerging technology, trends & talent while test driving new imaging tools, trends & talent while test driving new imaging tools, eached capacity. "<br>discovering creative solutions and expanding your network. Contact B&H for inf Choose from over 100 educational seminars and hands-on labs to expand your expertise. FREE. Check deadline for FREE registration: [www.photoplusexpo.com](http://www.photoplusexpo.com)

# **Molloy College Art GalleryóLong Island Arts Council<sup>ó</sup> Photography Exhibitionótill October 28, 2011.** Gallery Molloy College Art Gallery—Long Island A<br>Photography Exhibition—till October 28, <br>hrs: Monday-Sat., 10am—6pm

Trudy Runyon, Lindenhurst Club, is 3rd place winner.

1000 Hempstead Ave., Rockville Centre, NY 11571, 516.678.5000, ext.6549;www.molloy.edu/artgallery

# **VILLAGE HALLOWEEN PARADE, Mon., Oct. 31, <sup>ì</sup>The <sup>ë</sup>I<sup>í</sup> VILLAGE HALLOWEEN PARADE, Mon., Oct. 31, "The 'I' <sup>Mc</sup><br>of the Beholder." For those in costume: 6th Ave. south of**

Spring St. & north of Canal between 6:30 & 8:30pm. Parade: 6th Ave. from Spring St. to 21 St., from 7:00pm - 10:30pm. Www.halloween-nyc.com

#### **HALLOWEEN HAUNTED WALK & CARNIVAL @**

**Prospect Park, Brooklyn.** Oct. 30, 12noon- 3:00pm..Prospect Park plays host to a coven of witches, headless horsemen and the like all hiding in plain sight on Lookout Hill.

**THANKSGIVING DAY PARADE:** NYC, Thurs., Nov. 24, 9am–12pm. Parade starts at 9am at Central Park West & 77 St. Balloon Set-up Nov. 23, 3-10pm, on either side of the Museum of Natural History, on 77th St. & 81 St., between CPW & Columbus

#### **ROCKFELLER CENTER CHRISTMAS TREE LIGHTING:**

Wed., Nov. 30, 2011, 7:00-9:00pm

**QUEENS COUNTY FARM,** Little Neck Parkway, **QUEENS COUNTY FARM,** Little Neck Parkway,<br>718.347.3276: call for fees, [www.queensfarm.org](http://www.queensfarm.org) … Following 2 events:

**A.Pick Your Own Pumpkin:** thereí<sup>s</sup> large pumpkin picking field every weekend in October, 11am–4pm.. Oct. 30-31 a Halloween Haunted House.

B**.Holiday Open House:** Dec. 26-28, 12Noon-4pm. Warm up with mulled cider, tours of decorated historic farmhouse & craft activities for children.

#### **B&H EVENTS SPACE**

"B&H offers "an astonishing array of free seminars and inspirational lectures by talented pros from around the world. You can self-register on-line to guarantee a seat,<br>however, we do accept walk-ins for events that have not<br>reached capacity. " however, we do accept walk-ins for events that have not

Contact B&H for information on all the seminars, registration, and leaders for the free seminars: 2nd floor, 420 9th Ave., NYC;

[www.bhphotovideo.com/find/Eventspace.jsp](http://www.bhphotovideo.com/find/Eventspace.jsp)

**Thurs., Oct. 6:** The Basic Headshop: 3-5:00pm

**Sun., Oct. 9:** Fall Colors and Portraits in Central Park with Lensbaby; 1-4:00pm

**Mon., Oct. 10:** Advanced Studio Lighting and Classical Posing: 2:00-5:00pm

**Mon., Oct. 24:** Light and Color Interactions: 3-5:00pm

**Tues., Oct. 25:** The Power of NIK Software: 10:00am–12 Noon

**Beauty is in the eye of the beholder Your eyes are the windows of your soul Help others as they help you Nature is imitated by art Listen with your eyes The Book is 8,789 Words Of Wisdom Author Barbara Ann Kipfer, Workman Publishing New York**

#### **PHOTO TIPS by Russ Burden:**

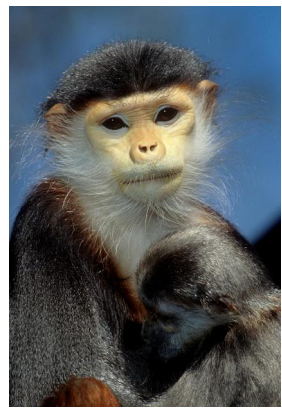

#### **ZOO PHOTOGRAPHY**

Although certainly not as grand as photographing animals in the wild, the next best thing is a trip to the zoo. As a matter of fact, in the case of getting the Oh So Desired head shot, a safari to the zoo will wild, the next best thing is a trip to the zoo. As a matter of fact, in the TOI<br>case of getting the Oh So Desired head shot, a safari to the zoo will PH(<br>prove rewarding as it's very difficult to get that close to an anima its environment.

**Lenses**: Bring your longest lens and a macro. The long lens will be used to try and fill the frame with your subject. They can also be used to throw foreground bars out of focus when you place the lens when that once in a lifetime unfolds in front of you, you'll right up to them and shoot with a wide open aperture. The macro will come in handy for the smaller animals who reside in the indoor exhibits behind glass. If the rules allow you to get right up to the glass, press the lens against it to eliminate as many reflections and as much glare as possible.

**Tripod:** Most zoos don't have tripod restrictions with regards to shooting the outside exhibits but may set limitations for the indoor ones. Before heading out, check into this. A monopod may prove to (unless of course you're trying to make a point!) be a good alternate. The tripod will not only help stabilize your lens, it will more importantly keep your arms from getting over tired as you wait for the animal to display behavior.

**Settings:** Pump up the ISO to 400 so you can obtain a high shutter speed to freeze the motion of your subject. If the animal is absolutely still and you're using a tripod, use a lower ISO setting to speed to freeze the motion of your subject. If the animal is get better quality. If the light levels drop and you need to go above 400, do so and use noise reducing software to get a smoother image. With regards to aperture, if you need to defocus a foreground fence, place the lens right up to it and shoot as wide open as possible.

**Be Patient & Be Ready:** As with any animal you photograph, it's often better to wait for it to do something interesting or to display emotion. The resulting image will be more intriguing than just a recording of the subject laying down in its cage. You may get lucky where the animal does something interesting as soon as you arrive, recording of the subject laying down in its cage. You may get lucky<br>where the animal does something interesting as soon as you arrive,<br>but more than likely, you'll need to wait. Be patient and you'll be rewarded. This brings to mind another thought. Before you go to the zoo, research the feeding times for each species. In that their the hour or so before theyíre fed. biological clocks know these times, they tend to be more active in The more you learn, the more knowledge you'll be able to

**- Henri Cartier-Bresson**

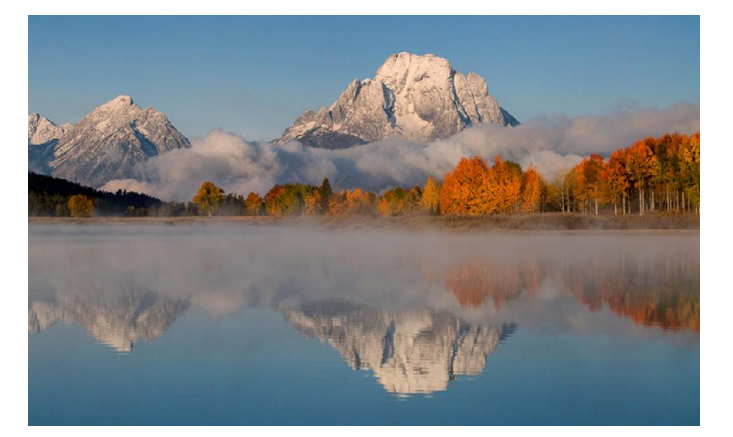

#### **TOP TEN WAYS TO BECOME A BETTER PHOTOGRAPHER**

**Number 10**: **Get Out and Shoot** - the more you use your **Number 10:** *Get Out and Shoot* - the more you use your<br>camera, the more familiar you'll become with its controls so **Number 10: Get Out and Shoot** - the more you use your camera, the more familiar you'll become with its controls so when that once in a lifetime unfolds in front of you, you'll know how to make the adjustments.

**Number 9**: **Try** - digital photography has made playing with photography fun and exciting so go out and experiment. Try new techniques, shutter speeds, panning etc.

**Number 8: Practice** - Don't ever get to the point where if you specialize, you feel as if you know it all. Arrogance and<br>photography should never be used in the same sentence<br>(unless of course you're trying to make a point!) photography should never be used in the same sentence

**Number 7**: **Commit** - stop making excuses as to why you (unless or course you're trying to make a point!)<br>**Number 7:** *Commit* - stop making excuses as to why you<br>shouldn't go out and shoot. Grab the camera and GO GO GO. It's easy to say it's too....... but there's one guarantee if shouldn't go out and shoot. Grab the camera and GO GO<br>GO. It's easy to say it's too....... but there's one guarantee<br>you succumb - you'll never get the shot.

**Number 6**: **Learn** - take a workshop, go on a photo tour (hint), join a camera club.

**Number 5**: **Look** - go through magazines and find a picture that stops you dead in your tracks. Ask yourself why this occurred and use the info in your next photo outing. Transferring what works is a great way to apply something new.

**Number 4**: **Read** - do research, study your subjects, learn more about the craft, subscribe to a new magazine, read all the great articles found on Take Great Pictures, buy a new book etc.

**Number <sup>3</sup>**: **Branch Out** - If youíre <sup>a</sup> nature shooter, photograph a family member. If you normally shoot with telephotos, try a macro. If you're a PJ person, do a table top. apply in the future.

**Number 2**: **Share** - not only will it benefit the person to whom you give advice, you'll feel better about what you did which will inspire you to go out and make some pictures.

**<sup>***s***</sup> Photography is nothing ... it's life that interests me.<sup>***"***</sup> enough. There are many hidden features inside every camera<br>that begs to be used but because they're not obvious, they're Number <sup>1</sup>**: **READ THE MANUAL** - <sup>I</sup> caní<sup>t</sup> emphasize this enough. There are many hidden features inside every camera **Number 1: READ THE MANUAL - I** can't emphasize this<br>enough. There are many hidden features inside every camera<br>that begs to be used but because they're not obvious, they're enough. There are many hidden features inside every camera<br>that begs to be used but because they're not obvious, they're<br>overlooked. By reading the manual, you'll be amazed at what your camera is capable of.

**Russ Burden Photography Tours<sup>ó</sup>** 303.791-9997 . **[www.russburdenphotography.com](http://www.russburdenphotography.com)**

#### **2011 TRIPS:**

**Zion and Bryce Canyon National Parks** November 1-7: Origination point: Las Vegas - the tour includes 2 free bonus sessions: Vegas lights on Oct. 31 & am session at Valley of Fire State Park on Nov.1. It's like getting an extra day for no charge!

#### **Bosque Del Apache Wildlife Refuge and White Sands**

**National Monumen**t Dec. 1-7: 3 1/2 days of birds and 3 1/2 days of gorgeous scenery. If you've never experienced a New Mexico sunrise or sunset, you need to sign up for this tour.

#### **2012 TRIPS:**

Feb. 18 - 24: Florida Birds: Everglades / Fort Myers / West Palm.

Apr 14 - 20: Monument Valley / Slot Canyons

May 5 - 11: Arches + Canyonlands National Parks - includes 5 days of Photoshop instruction

May 26 - June 4: Oregon Coast - 10 day trip

June 16 - 22: Tetons and Yellowstone Natl. Parks in Spring

Sept 23 - Oct 2: Tetons and Yellowstone Natl. Parks in Fall - 10 days

Oct. 16 - 21: Hunts Mesa - Aerial perspective of Monument

Valley and Capital Reef National Park

.Nov. 3 - 9: Bryce Canyon and Zion National Parks

Dec. 1 - 7: Bosque Del Apache / White Sands Natl. Mon.

#### **PHOTOGRAPHY LINKS/ RESOURCES**

Flushing Camera Club: [www.flushingcameraclub.org](http://www.flushingcameraclub.org) PFLI: [www.pflionline.com](http://www.pflionline.com) PSA: [www.psa-photo.org](http://www.psa-photo.org)

Stan Strauss: <http://www.stannich.com> Ron Caldwell: <u><http://www.fotosbyron.com></u><br>www.photoplugins.com<br>Hunt's Photo: Gary Farber, [www.photoplugins.com](http://www.photoplugins.com) [www.DigitalGuyGary@wbhunt..com](http://www.DigitalGuyGary@wbhunt..com) Russ Burden: [www.russburdenphotography.com](http://www.russburdenphotography.com) [www.takegreatpictures.com](http://www.takegreatpictures.com) Online Display and Review: [www.flickr.com](http://www.flickr.com) Digital Photography Review: [www.dpreview.com](http://www.dpreview.com) Canon Camera: ww.usa.canon.com . Nikon Camera: [www.nikonusa.com](http://www.nikonusa.com) Adobe Photoshop: [www..adobe.com](http://www..adobe.com) Natl. Assoc. Photoshop Professionals: [www.photoshopuser.com](http://www.photoshopuser.com) B&H: [www.bhphoto.com](http://www.bhphoto.com)

International Center for Photography: [www.icp.org](http://www.icp.org) International Center for Photography: www.ion<br>COSTCO—Photo Center– for prints

Neptune Camera, 130 Seventh St., Garden City, 516.741.4484; [www.neptunephoto.com](http://www.neptunephoto.com)

Kohí<sup>s</sup> Camera, <sup>2662</sup> Jerusalem Ave., N. Bellmore, NY 11710, 516.826.9566; kohnscamera.com

Westbury Camera, 380 W. Old Country Rd., Hicksville, NY 11081, 516.937.0707, westburycameras.com

# **Ask Tim Grey eNewsletter**

**August 11, 2011**

Learn more at [www.timgrey.com](http://www.timgrey.com)

**Today's Question:** Is there an effective way to dodge and burn in Lightroom?

**Tim's Answer:** Sort of. This is one of the things I really wish Lightroom did a better job at, because I really enjoy the use of dodging and burning in my photographic images. That said, it is possible to apply the effect of dodging and burning in Lightroom.

The key is to utilize the Adjustment Brush. Just below the histogram on the right panel in the Develop module you'll find a toolbar with several tools. The tool at the far right of this toolbar is the Adjustment Brush. Click on that button to activate the Adjustment Brush and bring up the controls related to this tool. As an initial adjustment, adjust the value for the Brightness slider to around 25 if you want to dodge (lighten) and -5 if you want to darken (burn). Make sure you have increased the value for the Feather adjustment for the brush (I generally use a value of about 50) and paint on the image to apply the effect.

I recommend using one brush adjustment for dodging and one for burning, just to keep things simple. When you're finished with dodging, for example, you can click the New link at the top of the set of controls for the Adjustment Brush, adjust your settings, and then paint on the image. When you want to go back to dodging instead of burning, rather than creating a new adjustment for the Adjustment Brush, simply click on the Edit Pin (button) on the image associated with the adjustment you'd like to refine. You can then continue painting (or even erasing) to fine-tune the area being affected by the adjustment, and of course you can adjust the setting for Brightness to alter the appearance of the effect.

The trick comes when you want to have a different effect in different areas. Generally speaking the best method in my view is to click New and simply paint again in additional areas if you want to build up an effect, such as increasing the degree of lightening or darkening in specific areas of the image.

This can obviously be a little cumbersome compared to the way you would work in Photoshop, but it does provide a good effect for the image. I recommend keeping things relatively simple by only using one adjustment brush edit pin for lightening and one for darkening, unless you need a variable degree of lightening or darkening in specific areas of an image.